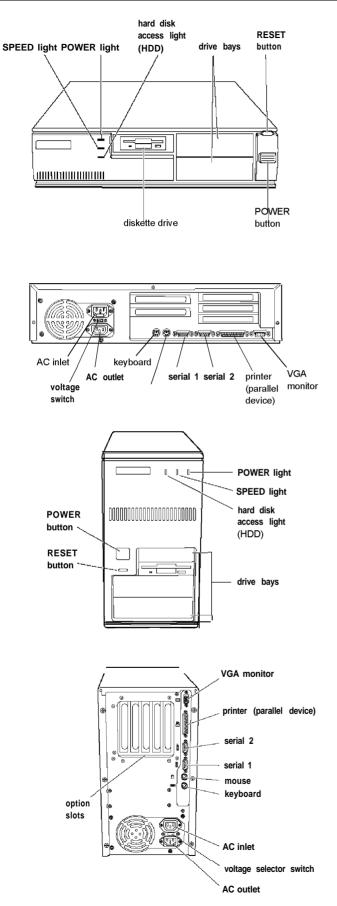

# **Computer Specifications**

## **CPU and Memory**

|                          | ,                                                                                                    |
|--------------------------|----------------------------------------------------------------------------------------------------|
| 32-bit CPU               | Upgradable 486-class processors                                                                                                    |
| Green PC<br>energy saver | Energy Star compliant, low-power<br>standby, doze and suspend modes for the<br>CPU, hard disk drive, and video signals<br>sent by the computer to the monitor; select<br>time-out periods in SETUP; in a standard<br>configuration of one hard disk drive and<br>one diskette drive, system consumes less<br>than 30 Watts in standby mode |
| System speed             | Fast and slow processor speeds available;<br>fast is the speed of the processor and slow<br>is 8 MHz; from MS-DOS applications,<br>speed selectable by keyboard command                                                                                                    |
| Memory                   | 4 or 8MB RAM standard using SIMMs;<br>expandable to 128MB using 1, 2, 4, 8, 16,<br>and 32MB SIMMs; SIMMs must be<br>tin-plated, 72-pin, 32-bit, fast-page mode<br>type with access speed of 70ns or faster                                                                                                    |
| ROM                      | 128KB Phoenix system BIOS, video BIOS,<br>and SETUP code located in Flash ROM on<br>main system board                                                                                                    |
| Video RAM                | 1MB DRAM on main system board;<br>expandable to 2MB using two 512KB,<br>40-pin, SOJ flat pack video DRAM chips                                                                                                    |
| Shadow RAM               | Supports shadowing of system and video<br>BIOS ROM into RAM; video shadowing<br>selectable in SETUP program                                                                                                    |
| Cache                    | 8KB of internal cache in the processor;<br>supports 128, 256, or 512KB of external<br>cache with 32K x 8, 64K x 8, or 128K x 8,<br>15ns or 20ns SRAM DIP chips and a<br>32K x 8 tag chip                                                                                                    |
| Math<br>coprocessor      | Math coprocessor built into the processor on all DX and Intel® Pentium^ OverDrive $^{\rm TM}$ processors                                                                                                    |
| Clock/calendar           | Real-time clock, calendar, and CMOS<br>RAM socketed on main system board with<br>integrated lithium battery                                                                                                    |
| Controllers              |                                                                                                    |
| PCI Chipset              | Provides PCI caching, memory and<br>control for the PCI bus, and the<br>two-channel PCI IDE interface; integrated<br>PCI bridge translates CPU bus cycles to<br>PCI bus cycles and CPU-to-PCI memory<br>write cycles to PCI burst cycles                                                                                                   |

| Video        | Cirrus Logic GD5430 high-performance<br>GUI accelerator controller supports<br>resolutions up to 1024 x 768 in 256 colors<br>with 1MB of video DRAM; 1280 x 1024<br>with 2MB of video DRAM                                                                                                    | Mass Storage             | <b>Externally accessil</b><br>One 3 <sup>1</sup> / <sub>2</sub> -inch wide,                                                                                                    | , one-inch high drive                                                                                      |
|--------------|----------------------------------------------------------------------------------------------------|--------------------------|----------------------------------------------------------------------------------------------------|----------------------------------------------------------------------------------------------------|
| Diskette     | Controller on main system board supports<br>up to two diskette drives or one diskette/<br>combo diskette and one tape drive                                                                                                    |                          | and two 5 <sup>1</sup> / <sub>4</sub> -inch<br><i>Tower</i><br>Front internal mou                                                                                                    | wide, half-height drives                                                                                   |
| Hard disk    | Two PCI, ATA-2 compatible two-channel,<br>local bus IDE interfaces on main system<br>board support up to four IDE devices (two<br>on each channel); CD-ROM drives cannot<br>be connected to the same channel as hard<br>disk drives; BIOS provides hard disk<br>auto-sensing and enhanced IDE functions |                          | One 3 <sup>1</sup> / <sub>2</sub> -inch wide<br><b>Rear internal mou</b><br>Two 3 <sup>1</sup> / <sub>2</sub> -inch wide<br>one 3 <sup>1</sup> / <sub>2</sub> -inch wide,<br><b>Externally accessil</b><br>Two 3 <sup>1</sup> / <sub>2</sub> -inch wide | , one-inch high drive<br><b>nts:</b><br>, one-inch high drives or<br>full-height drive                     |
| Interfaces   |                                                                                                    | Diskette drive           | 3½-inch diskette d                                                                                                    | rive, 720KE or 1.44ME                                                                                      |
| Monitor      | Energy Star compliant video interface for<br>fixed or multi-frequency monitor built into<br>system board; 15-pin, D-shell connector                                                                                                    | types                    | storage capacity; 5 <sup>1</sup><br>360KB or 1.2MB st<br>or combination 3 <sup>1</sup> / <sub>2</sub><br>3 <sup>1</sup> / <sub>2</sub> -inch/PCMCIA                                                                                                    | -inch/5 <sup>1</sup> /4-inch or                                                                            |
| Parallel     | One standard, multimode parallel<br>interface built into main system board;<br>supports S-bit unidirectional, 16-bit<br>bidirectional, and EPP/ ECP (Enhanced                                                                                                    | Hard disk drive<br>types | 5 <sup>1</sup> / <sub>4</sub> -inch or 3 <sup>1</sup> / <sub>2</sub> -inc                                                                                                    | h form factor hard disk<br>-height size; maximum                                                           |
|              | Parallel Port/Extended Capability Port)<br>modes; 25-pin, D-shell connector;<br>operation controllable by SETUP program<br>and jumpers                                                                                                    | Other devices            | optical drive, PCM                                                                                                    | rive, CD-ROM drive,<br>CIA card reader, or<br>ce; 5 <sup>1</sup> /4-inch, or 3 <sup>1</sup> /2-inch<br>mes |
| Serial       | Two high-speed RS-232C, programmable,<br>asynchronous interfaces built into main<br>system board; 16C550-compatible; 9-pin,<br>D-shell connectors                                                                                                    | Keyboard                 | Detachable, two-p<br>102 sculpted keys;<br>main typewriter k                                                                                                    | osition height; 101 or<br>country-dependent<br>æyboard;                                                    |
| Keyboard     | PS/2™ compatible keyboard interface built<br>into main system board; 6-pin, mini DIN<br>connector                                                                                                    | Mouse                    | cursor control key                                                                                                    | ntrol keypad; four-key<br>pad; 12 function keys<br>utton, PS/2 compatible                                  |
| Mouse        | PS/2 compatible mouse interface built<br>into main system board; 6-pin, mini DIN<br>connector                                                                                                    | SETUP<br>Program         |                                                                                                    | cessible by pressing Del                                                                                   |
| Option slots | Connector card with five I/O expansion slots; three ISA compatible (8.33 MHz bus                                                                                                    | System security          | User and Supervisor level passwords available for system boot or diskette access                                                                                                    |                                                                                                    |
|              | speed), two PCI compatible (33 MHz bus<br>speed)                                                                                                    | Virus protection         | Write protection fe<br>drive boot sector                                                                                                    | eature for the hard disk                                                                                   |
| Speaker      | Internal                                                                                                    | Physical Chara           | cteristics                                                                                                    |                                                                                                    |
|              |                                                                                                    | Dimension Slim           |                                                                                                    | Tower                                                                                                    |
|              |                                                                                                    | Width 16.8               | inches (427 mm)                                                                                                    | 7.1 inches (181 mm)                                                                                        |

| Dimension | Slimline                                          | Tower                                             |
|-----------|---------------------------------------------------|---------------------------------------------------|
| Width     | 16.8 inches (427 mm)                              | 7.1 inches (181 mm)                               |
| Depth     | 15.8 inches (401 mm)                              | 16.2 inches (413 mm)                              |
| Height    | 4.4 inches (112 mm)                               | 13.2 inches (337 mm)                              |
| Weight    | 18.2 lb (8.3 kg) with one diskette drive, without | 20.6 lb (9.3 kg) with one diskette drive, without |
|           | keyboard                                          | keyboard                                          |

## **Power Supply**

| Туре              | 200 Watt, UL/TUV/CSA listed, fan-cooled                                                                                                    |
|-------------------|----------------------------------------------------------------------------------------------------|
| Input ranges      | 100-120 VAC or 200-240 VAC; switch-selectable                                                                                                 |
| Maximum<br>output | +5 VDC at 20 Amps, -5 VDC at 0.5 Amp<br>+12 VDC at 8 Amps, -12 VDC at 0.5 Amp                                                                 |
| Frequency         | 50 to 60 Hz                                                                                                    |
| Cables            | Two to main system board, five to mass<br>storage devices; for more than five<br>devices, Y cables can be installed on the<br>existing cables |

### Option slot power limits

| Output voltage (VDC) | +5 Volts | -5 Volts | +12 Volts | -12 Volts |
|----------------------|----------|----------|-----------|-----------|
| For all slots        | 12 Amps  | 0.4 Amp  | 4.0 Amps  | 0.4 Amp   |

## **Environmental Requirements**

| Condition        | Operating range   | Storage range          |
|------------------|-------------------|------------------------|
| Temperature      | 41° to 90° F      | $-4^{\circ}$ to 140° F |
|                  | (5° to 32° C)     | (–20° to 60° C)        |
| Humidity/        | 20% to 90%        | 10% to 90%             |
| (non-condensing) |                   |                        |
| Altitude         | -330 to 9,900 ft  | -330 to 39,600 ft      |
|                  | (–100 to 3,000 m) | (–100 to 12,000 m)     |

# **Jumper Settings**

### Miscellaneous jumper settings

| Jumper<br>number | Jumper<br>setting | Function                                   |
|------------------|-------------------|--------------------------------------------|
| JP2              | 1-2 *             | Enables on-board I/O controller            |
|                  | 2-3               | Disables on-board I/O controller           |
| JP11             | 1-2               | Selects 5V flash ROM                       |
|                  | 2-3*              | Selects 12V flash ROM                      |
|                  | Off               | EPROM                                      |
| JP25             | Off*              | Enables PCI IDE controller                 |
|                  | On                | Disables PCI IDE controller                |
| JP49             | On                | Clears CMOS memory (resets SETUP values to |
|                  |                   | factory defaults)                          |
|                  | Off*              | Normal CMOS values                         |
| JP50             | 1-2 *             | Enables on-board VGA controller            |
|                  | 2-3               | Disables on-board VGA controller           |

#### \* Default setting

Parallel port ECP mode DRQ jumper settings

| Function      | JP8 | JP18 |
|---------------|-----|------|
| DRQ1 (DACK1)* | 1-2 | 2-3  |
| DRQ4 (DACK3)  | 2-3 | 1-2  |

\* Default setting

## CPU type jumper settings

|                  | CPU type          |       |             |                |                     |                     |             |                 |  |
|------------------|-------------------|-------|-------------|----------------|---------------------|---------------------|-------------|-----------------|--|
|                  | Intel or<br>AMD   |       | intel       |                |                     |                     | c           | Cyrix           |  |
| Jumper<br>number | 486 DX/DX2 or DX4 | 486SX | P24T        | 486 SXSL/SX2SL | 486DXSL/DX2SL/DX4SL | 486DX2 (P24D L1-WB) | 486S (M6)   | 486 DX/DX2 (M7) |  |
| JP19             |                   |       | 1-2         | 1-2            | 1-2                 | 1-2                 | 1-2         | 1-2             |  |
| JP22             | 1-2               | 1-2   | 2-3         | 2-3            | 2-3                 | 2-3                 | 2-3         | 2-3             |  |
| JP23             |                   |       | 1-2         |                |                     |                     | 2-3         | 2-3             |  |
| JP28             |                   |       | On          |                |                     |                     |             |                 |  |
| JP29             |                   |       | On          |                |                     |                     |             |                 |  |
| JP33             |                   |       | 2-3,<br>4-5 | 2-3,<br>4-5    | 2-3,<br>4-5         | 2-3,<br>4-5         | 1-2,<br>3-4 | 1-2,<br>3-4     |  |
| JP34             |                   |       | 1-2         | 1-2            | 1-2                 | 1-2,<br>3-4         | 2-3         | 2-3             |  |
| JP36             | 1-2,<br>3-4       | 2-3   | 1-2,<br>3-4 | 2-3            | 1-2,<br>3-4         | 1-2,<br>3-4         | 2-3         | 1-2,<br>3-4     |  |
| JP37             |                   |       | 2-3         |                |                     |                     | 1-2         | 2-3             |  |
| JP38             |                   |       |             |                |                     | On                  |             |                 |  |
| JP39             | 1-2               |       | 2-3         |                | 1-2                 | 1-2                 |             | 1-2             |  |
| JP40             |                   |       |             |                |                     |                     | 2-3         | 2-3             |  |
| JP44             | 1-2               | 1-2   | 1-2         | 1-2            | 1-2                 | 1-2                 | 2-3         | 2-3             |  |
| JP45             | 1-2               | 1-2   | 1-2         | 1-2            | 1-2                 | 1-2                 | 1-2         | 1-2             |  |

### CPU voltage jumper settings

| CPU voltage | JP1 (on voltage regulator) *                           |
|-------------|--------------------------------------------------------|
| 3.3V        | 1-2                                                    |
| 3.45V       | 3-4                                                    |
| 3.6V        | 5-6                                                    |
| 4.0V        | 7-8                                                    |
| 5.0V        | Remove voltage regulator and jumper all pins in socket |

\* Default setting depends on installed processor

#### Cache jumper settings

| Cache configuration                     | JP41 | JP42 | JP43 | JP46 | JP47 | JP48 |
|-----------------------------------------|------|------|------|------|------|------|
| 128KB (32K × 8 SRAMs in<br>Bank 0)      | Off  | 2-3  | 1-2  | Off  | Off  | Off  |
| 256KB (32K × 8 SRAMs in<br>Banks 0 & 1) | Off  | 1-2  | 2-3  | On   | Off  | Off  |
| 512KB (64K × 8 SRAMs in<br>Banks 0 & 1) | Off  | 1-2  | 2-3  | On   | On   | Off  |
| 512KB (128K × 8 SRAMs in<br>Bank 0)     | 1-2  | 2-3  | 2-3  | On   | On   | Off  |

## CPU clock jumper settings

| CPU clock speed | JP6 *         |
|-----------------|---------------|
| 25 MHz          | 1-2           |
| 33 MHz          | 1-2, 3-4, 5-6 |
| 40 MHz          | 1-2, 3-4      |
| 50 MHz          | 5-6           |

\* Default setting depends on installed processor

# System Board Components

The diagram below illustrates the components on the ActionPC 7000/ActionTower 7000/Endeavor 486i board. The table following it describes these components.

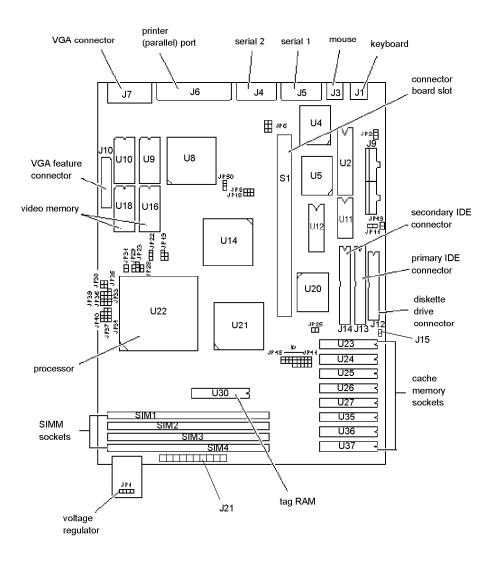

System board components

| Connector      |                                                        |
|----------------|--------------------------------------------------------|
| J1             | PS/2 keyboard connector                                |
| J3             | PS/2 mouse connector                                   |
| J4             | Serial 2 port connector                                |
| J5             | Serial 1 port connector                                |
| J6             | Printer (parallel) port connector                      |
| J7             | 15-pin DIN type VGA connector                          |
| J9             | Power connector                                        |
| J10            | VGA feature connector                                  |
| J12            | Diskette drive connector                               |
| J13            | Primary IDE connector                                  |
| J14            | Secondary IDE connector                                |
| J15            | HDD LED connector                                      |
| J21            | Pins 2-3: Turbo LED connector                          |
|                | Pins 9-10: Hardware reset connector                    |
|                | Pins 11-13: Power LED connector                        |
|                | Pins 17-20: Speaker connector                          |
| S1             | Riser card slot; default settings of PCI AD Select are |
|                | AD12 and AD13                                          |
| U2             | AMIKEY-2 keyboard controller                           |
| U4, U14, U20,  | UMC UM82C865, UMC UM8886, CMD PCI0640B,                |
| U21            | UMC UM8881 PCI chipset                                 |
| U5             | SMC FDC 37C665 parallel port super I/O diskette        |
|                | controller                                             |
| U8             | Cirrus Logic GD5430 VGA controller                     |
| U9, U10        | Soldered standard Video RAM                            |
| U11            | Dallas DS 12887 real-time clock chip                   |
| U12            | Phoenix system and video BIOS chip                     |
| U16, U18       | Video DRAM expansion sockets                           |
| U22            | CPU                                                    |
| U23-27, U35-37 | External cache memory sockets                          |
| U30            | Cache tag RAM chip                                     |

## **SIMM** Installation

The computer comes with 4 or 8MB of memory using SIMMs. By installing additional SIMMs, you can increase the amount of memory up to 128MB.

There are four SIMM sockets on the main system board, and each can contain one memory module. You can install 1MB, 2MB, 4MB, 8MB, 16MB, and 32MB SIMMs. The sockets are labeled on the main system board.

The following table shows the recommended SIMM configurations. Do not install SIMMs in any other configuration.

| Bank 0                       | _                | Bank 1       | _                | Bank 2     | _                | Bank 3          | _                     | Total        |
|------------------------------|------------------|--------------|------------------|------------|------------------|-----------------|-----------------------|--------------|
| (SIM1)                       | Туре             | (SIM2)       | Туре             | (SIM3)     | Туре             | (SIM4)          | Туре                  | memory       |
| 1MB                          | Single           | 1MB          | Single           | -          | —<br>—           | -               | -                     | 2MB          |
| 1MB                          | Single           | 1MB          | Single           | 1MB        | Single           | 1MB             | Single                | 4MB          |
| 1MB                          | Single           | 1MB          | Single           | 2MB        | Double           | -               | -                     | 4MB          |
| 1MB                          | Single           | 1MB          | Single           | 2MB        | Double           | 2MB             | Double                | 6MB          |
| 1MB                          | Single           | 1MB          | Single           | 4MB        | Single           |                 |                       | 6MB          |
| 1MB                          | Single           | 1MB          | Single           | 4MB        | Single           | 4MB             | Single                | 10MB         |
| 1MB                          | Single           | 1MB          | Single           | 8MB        | Double           | -               | -                     | 10MB         |
| 1MB                          | Single           | 1MB          | Single           | 8MB        | Double           | 8MB             | Double                | 18MB         |
| 1MB                          | Single           | 1MB          | Single           | 16MB       | Single           | —               | -                     | 18MB         |
| 1MB                          | Single           | 1MB          | Single           | 16MB       | Single           | 16MB            | Single                | 34MB         |
| 1MB                          | Single           | 1MB          | Single           | 32MB       | Double           | -               | -                     | 34MB         |
| 1MB                          | Single           | 1MB          | Single           | 32MB       | Double           | 32MB            | Double                | 66MB         |
| 2MB                          | Double           | -            | -                | -          | _                | -               | -                     | 2MB          |
| 2MB                          | Double           | _            | _                | 2MB        | Double           | -               | -                     | 4MB          |
| 2MB                          | Double           | 2MB          | Double           | -          | -                | —               | -                     | 4MB          |
| 2MB                          | Double           | 2MB          | Double           | 2MB        | Double           | -               | -                     | 6MB          |
| 2MB                          | Double           | 2MB          | Double           | 1MB        | Single           | 1MB             | Single                | 6MB          |
| 2MB                          | Double           | 2MB          | Double           | 2MB        | Double           | 2MB             | Double                | 8MB          |
| 2MB                          | Double           | 2MB          | Double           | 4MB        | Single           | —               | _                     | 8MB          |
| 2MB                          | Double           | 2MB          | Double           | 4MB        | Single           | 4MB             | Single                | 12MB         |
| 2MB                          | Double           | 2MB          | Double           | 8MB        | Double           | —               | —                     | 12MB         |
| 2MB                          | Double           | 2MB          | Double           | 8MB        | Double           | 8MB             | Double                | 20MB         |
| 2MB                          | Double           | 2MB          | Double           | 16MB       | Single           | —               | —                     | 20MB         |
| 2MB                          | Double           | 2MB          | Double           | 16MB       | Single           | 16MB            | Single                | 36MB         |
| 2MB                          | Double           | 2MB          | Double           | 32MB       | Double           | —               | _                     | 36MB         |
| 2MB                          | Double           | 2MB          | Double           | 32MB       | Double           | 32MB            | Double                | 66MB         |
| 4MB                          | Single           | —            | _                | —          | _                | —               | _                     | 4MB          |
| 4MB                          | Single           | _            | -                | 4MB        | Single           | —               | _                     | 8MB          |
| 4MB                          | Single           | 4MB          | Single           | _          | _                | _               | _                     | 8MB          |
| 4MB                          | Single           | 4MB          | Single           | 1MB        | Single           | 1MB             | Single                | 10MB         |
| 4MB                          | Single           | 4MB          | Single           | 2MB        | Double           | _               | _                     | 10MB         |
| 4MB                          | Single           | 4MB          | Single           | 4MB        | Single           | _               | _                     | 12MB         |
| 4MB                          | Single           | 4MB          | Single           | 2MB        | Double           | 2MB             | Double                | 12MB         |
| 4MB                          | Single           | 4MB          | Single           | 4MB        | Single           | 4MB             | Single                | 16MB         |
| 4MB                          | Single           | 4MB          | Single           | 8MB        | Double           | _               | _                     | 16MB         |
| 4MB                          | Single           | 4MB          | Single           | 8MB        | Double           | 8MB             | Double                | 24MB         |
| 4MB                          | Single           | 4MB          | Single           | 16MB       | Single           | _               | _                     | 24MB         |
| 4MB                          | Single           | 4MB          | Single           | 16MB       | Single           | 16MB            | Single                | 40MB         |
| 4MB                          | Single           | 4MB          | Single           | 32MB       | Double           | _               |                       | 40MB         |
| 4MB                          | Single           | 4MB          | Single           | 32MB       | Double           | 32MB            | Double                | 72MB         |
| 8MB                          | Double           |              |                  | -          |                  | -               |                       | 8MB          |
| 8MB                          | Double           |              | _                | 8MB        | Double           |                 |                       | 16MB         |
| 8MB                          | Double           | 8MB          | Double           |            | Double           |                 |                       | 16MB         |
| 8MB                          | Double           | 8MB          | Double           | 1MB        | <br>Single       | <br>1MB         | Single                | 18MB         |
| 8MB                          | Double           | 8MB          | Double           | 2MB        | Double           | TIVID           | Single                | 18MB         |
|                              |                  |              |                  |            |                  |                 | -<br>Doublo           |              |
| 8MB                          | Double           | 8MB          | Double           | 2MB        | Double           | 2MB<br>—        | Double                | 20MB         |
| 8MB                          | Double           | 8MB          | Double           | 4MB        | Single           | _               | -                     | 20MB         |
| 8MB                          | Double           | 8MB          | Double           | 8MB        | Double           |                 |                       | 24MB         |
| 8MB                          | Double           | 8MB          | Double           | 4MB        | Single           | 4MB             | Single                | 24MB         |
| 8MB                          | Double           | 8MB          | Double           | 8MB        | Double           | 8MB             | Double                | 32MB         |
| 8MB                          | Double           | 8MB          | Double           | 16MB       | Single           | -               |                       | 32MB         |
| 8MB                          | Double           | 8MB          | Double           | 16MB       | Single           | 16MB            | Single                | 48MB         |
| 8MB                          | Double           | 8MB          | Double           | 32MB       | Double           | —               |                       | 48MB         |
| 8MB                          | Double           | 8MB          | Double           | 32MB       | Double           | 32MB            | Double                | 80MB         |
| 16MB                         | Single           | -            | -                | -          | -                | -               | -                     | 16MB         |
|                              | Single           | -            | -                | 16MB       | Single           | —               | _                     | 32MB         |
| 16MB                         | Cinala           | 16MB         | Single           | -          | -                | —               | -                     | 32MB         |
|                              | Single           |              |                  |            |                  |                 |                       |              |
| 16MB                         | Single           | 16MB         | Single           | 1MB        | Single           | 1MB             | Single                | 34MB         |
| 16MB<br>16MB<br>16MB         | -                |              | Single<br>Single | 1MB<br>2MB | Single<br>Double | 1MB<br>—        | Single                | 34MB<br>34MB |
| 16MB<br>16MB<br>16MB<br>16MB | Single           | 16MB         |                  |            |                  | 1MB<br>—<br>2MB | Single<br>—<br>Double |              |
| 16MB<br>16MB                 | Single<br>Single | 16MB<br>16MB | Single           | 2MB        | Double           | —               | —                     | 34MB         |

|        | 0      |        |        |        |        |            |        |        |
|--------|--------|--------|--------|--------|--------|------------|--------|--------|
| Bank0  |        | Bank1  |        | Bank2  |        | Bank3      |        | Total  |
| (SIM1) | Туре   | (SIM2) | Туре   | (SIM3) | Туре   | (SIM4)     | Туре   | memory |
| 16MB   | Single | 16MB   | Single | 8MB    | Double |            |        | 40MB   |
| 16MB   | Single | 16MB   | Single | 16MB   | Single | -          |        | 48MB   |
| 16MB   | Single | 16MB   | Single | 8MB    | Double | 8MB        | Double | 48MB   |
| 16MB   | Single | 16MB   | Single | 16MB   | Single | 16MB       | Single | 64MB   |
| 16MB   | Single | 16MB   | Single | 32MB   | Double | -          |        | 64MB   |
| 16MB   | Single | 16MB   | Single | 32MB   | Double | 32MB       | Double | 96MB   |
| 32MB   | Double | e -    |        |        |        |            |        | 32MB   |
| 32MB   | Double | e -    |        | 32MB   | Double | <b>;</b> - |        | 64MB   |
| 32MB   | Double | 32MB   | Double |        |        |            |        | 64MB   |
| 32MB   | Double | 32MB   | Double | 1MB    | Single | 1MB        | Single | 66MB   |
| 32MB   | Double | 32MB   | Double | 2MB    | Double |            |        | 66MB   |
| 32MB   | Double | 32MB   | Double | 2MB    | Double | 2MB        | Double | 68MB   |
| 32MB   | Double | 32MB   | Double | 4MB    | Single | _          | -      | 68MB   |
| 32MB   | Double | 32MB   | Double | 4MB    | Single | 4MB        | Single | 72MB   |
| 32MB   | Double | 32MB   | Double | 8MB    | Double | _          | -      | 72MB   |
| 32MB   | Double | 32MB   | Double | 8MB    | Double | 8MB        | Double | 80MB   |
| 32MB   | Double | 32MB   | Double | 16MB   | Single | _          | _      | 80MB   |
| 32MB   | Double | 32MB   | Double | 16MB   | Single | 16MB       | Single | 96MB   |
| 32MB   | Double | 32MB   | Double | 32MB   | Double | _          | _      | 96MB   |
| 32MB   | Double | 32MB   | Double | 32MB   | Double | 32MB       | Double | 128MB  |

#### SIMM configurations (continued)

If you install SIMMs in both Bank 0 and Bank 1 or Bank 2 and Bank 3, SIMM types must match.

Use only tin-plated, 32-bit, 72-pin, fast-page mode SIMMs that operate at an access speed of 80ns or faster. Be sure all the SIMMs operate at the same speed.

## Video Memory

The computer comes with 1MB of video memory. You can increase the video memory to 2MB by installing two 512KB, 40-pin SOJ flat pack video DRAM chips. (You cannot increase video memory by installing just one chip.)

Video resolutions and colors

| Resolution  | Memory<br>requirements | Color                 | Refresh<br>rates (Hz) | Remarks         |
|-------------|------------------------|-----------------------|-----------------------|-----------------|
| 640 x 480   | 1MB                    | 256                   | 60/72/75              | 8 bits/pixel    |
|             | 1MB                    | 32K/64K               | 60/72/75              | 16 bits/pixel   |
|             | 1MB                    | 16.8M (True<br>Color) | 60                    | 24 bits/pixel   |
| 800 x 600   | 1MB                    | 256                   | 60/72/75              | 8 bits/pixel    |
|             | 1MB                    | 32K/64K               | 60/72/75              | 16 bits/pixel   |
|             | 2MB                    | 32K/64K               | 60/72/75              | 16 bits/pixel   |
| 1024 x 768  | 1MB                    | 256                   | 43.5/60/70/75         | 8 bits/pixel*   |
|             | 2MB                    | 32K                   | 43.5/60/70/75         | 16 bits/pixel*  |
|             | 2MB                    | 64K                   | 43.5                  | 16 bits/pixel** |
| 1280 x 1024 | 1MB                    | 16                    | 43.5                  | 4 bit planes**  |
|             | 2MB                    | 256                   | 43 5/60               | 8 bits/pixel*   |

\* Non-interlaced and interlaced

\*\* Interlaced

## **External Cache**

You can install 128KB, 256KB, or 512KB of external cache with 32K x 8, 64K x 8, or 128K x 8 15ns or 20ns, SRAM DIP chips and one 32K x 8 15ns or 20ns tag chip. The computer may already have cache installed.

You must install cache in one of the configurations in the table below (each bank contains four cache memory sockets).

| Cache | memory | configura | ations |
|-------|--------|-----------|--------|
|       |        |           |        |

| BANK 0<br>U23, 24, 25, 26 | BANK 1<br>U27, 35, 36, 37 | Tag SRAM<br>U30 | Total cache |
|---------------------------|---------------------------|-----------------|-------------|
| 32K x 8, 28-pin           | None                      | 32K x 8, 28-pin | 128KB       |
| 32K x 8, 28-pin           | 32K x 8, 28-pin           | 32K x 8, 28-pin | 256KB       |
| 64K x 8, 28-pin           | 64K x 8, 28-pin           | 32K x 8, 28-pin | 512KB       |
| 128K x 8, 32-pin          | None                      | 32K x 8, 28-pin | 512KB       |

## **Processor Upgrades**

The computer's processor can be upgraded by replacing the existing processor with a faster one. The following table lists supported processors and voltages.

Supported processors

| Processor    | Voltage  | Processor       | Voltage |
|--------------|----------|-----------------|---------|
| AMD DX/4 100 | 3.45     | Cyrix DX 50     | 3.3/5.0 |
| AMD DX/2 66  | 3.45     | Intel DX4/100   | 3.45    |
| AMD DX/2 80  | 3.45     | Intel DX4/75    | 3.3     |
| Cyrix DX2/80 | 4.0      | Intel DX2/50/66 | 5.0     |
| Cyrix DX2/66 | 3.45/3.6 | Intel DX, SX    | 5.0     |

## Hard Disk Drive Types

Your computer comes with a hard disk auto-sensing feature. To use it, select one of the drives you have installed from the Fixed Disk Setup screen. On the screen that appears for that drive, press Enter to select the Autotype Fixed Disk option. The system detects the type of hard disk drive, fills in the drive's parameters, and sets the remaining options on the screen.

## Hard Disk Drive Information

The following table lists parameters for hard disk drives qualified for use in the computer.

#### Hard disk the parameters

|                                                                |                 | -               | Con             | ner®           | -              |                | w N                | /estern          | Digita             | ®                 |
|----------------------------------------------------------------|-----------------|-----------------|-----------------|----------------|----------------|----------------|--------------------|------------------|--------------------|-------------------|
| Parameters                                                     | CFS1275A        | CFS850A         | CFS540A         | CFS425A        | CFS420A        | CFS270A        | AC2540             | AC2420           | AC2340             | AC2250            |
| Formatted<br>capacity<br>(MB)                                  | 1275            | 850             | 540             | 425            | 420            | 270            | 540                | 425              | 341                | 256               |
| Size, width<br>× height (in)                                   | 4×1             | 4×1             | 4×1             | 4×1            | 4×1            | 4×1            | 4×1                | 4 × 1            | 4×1                | 4×1               |
| Weight (lb)                                                    | 1.25            | 1.25            | 1.2             | 1.1            | 1.16           | 1.1            | 1.2                | 1.12             | 1.12               | 1.12              |
| Cylinders                                                      | 3687            | 3687            | 2805            | 839            | 2388           | 525            | 1048               | 2720             | 2233               | 2233              |
| Disks                                                          | 3               | 2               | 2               | 1              | 2              | 1              | 2                  | 2                | 2                  | 2                 |
| Heads                                                          | 6               | 4               | 4               | 2              | 4              | 2              | 4                  | 4                | 4                  | 3                 |
| Sectors per<br>track                                           | 78 -<br>144     | 78 -<br>144     | 79 -<br>119     | 78 -<br>144    | 63 -<br>100    | 72 -<br>117    | 63                 | 55 -<br>99       | 56 -<br>96         | 56 -<br>96        |
| Rotational<br>speed<br>(RPM)                                   | 3600            | 3600            | 3600            | 3600           | 3600           | 3400           | 4500               | 3314             | 3322               | 3322              |
| Buffer size<br>(KB)                                            | 64              | 64              | 64              | 64             | 32             | 32             | 128                | 128              | 128                | 64                |
| Average<br>seek time<br>(ms)                                   | <15             | <15             | 14              | 14             | 14             | 14             | 11                 | <13              | <13                | <13               |
| Encoding<br>method                                             | RLL<br>1,7      | RLL<br>1,7      | RLL<br>1,7      | RLL<br>1,7     | RLL<br>1,7     | RLL<br>1,7     | RLL<br>1,7         | RLL<br>1,7       | RLL<br>1,7         | RLL<br>1,7        |
| Power<br>dissipation<br>(seek)                                 | 5.6<br>W        | 5.6<br>W        | 4.3<br>W        | 3.9<br>W       | 5-12<br>W      | 3.9<br>W       | 7.0<br>W           | 5.2<br>W         | 5.2<br>W           | 5.2<br>W          |
| Logical<br>parameters<br>Cylinders<br>Heads<br>Precomp<br>zone | 2479<br>16<br>0 | 1652<br>16<br>0 | 1050<br>16<br>0 | 826<br>16<br>0 | 826<br>16<br>0 | 525<br>16<br>0 | 1048<br>16<br>1048 | 989<br>15<br>989 | 1010<br>12<br>1011 | 1010<br>9<br>1011 |
| Landing<br>zone<br>Sectors                                     | 2479<br>63      | 1652<br>63      | 1050<br>63      | 826<br>63      | 826<br>63      | 525<br>63      | 1048<br>63         | 989<br>56        | 1011<br>55         | 1011<br>55        |

### IDE hard disk drive jumper settings

| -                      |              |              |              |
|------------------------|--------------|--------------|--------------|
| Model number           | Single drive | Master drive | Slave drive  |
| Conner CFS1275A        | C/D jumpered | C/D jumpered | No jumpers   |
| Conner CFS850A         | C/D jumpered | C/D jumpered | No jumpers   |
| Conner CFS540A         | C/D jumpered | C/D jumpered | No jumpers   |
| Conner CFS425A         | C/D jumpered | C/D jumpered | No jumpers   |
| Conner CFS420A         | CID jumpered | C/D jumpered | No jumpers   |
| Conner CFS270A         | CID jumpered | C/D jumpered | No jumpers   |
| Western Digital AC2540 | No jumpers   | 5-6 jumpered | 3-4 jumpered |
| Western Digital AC2420 | No Jumpers   | 5-6 jumpered | 3-4 jumpered |
| Western Digital AC2340 | No jumpers   | 5-6 jumpered | 3-4 jumpered |
| Western Digital AC2250 | No jumpers   | 5-6 jumpered | 3-4 jumpered |

# **DMA** Assignments

| Level | Assigned device           |
|-------|---------------------------|
| DMA0  | Reserved                  |
| DMA1  | Available                 |
| DMA2  | Diskette drive controller |
| DMA3  | Available                 |
| DMA4  | Cascade from DMA1 to DMA2 |
| DMA5  | Spare                     |
| DMA6  | Spare                     |
| DMA7  | Spare                     |

## Hardware Interrupts

| IRQ no. | Function                  |
|---------|---------------------------|
| IRQ0    | Timer output 0            |
| IRQ1    | Keyboard                  |
| IRQ2    | Cascade to IRQ9           |
| IRQ3    | Serial port 2             |
| IRQ4    | Serial port 1             |
| IRQ5    | Available                 |
| IRQ6    | Diskette drive controller |
| IRQ7    | Parallel port 1           |
| IRQ8    | Real-time <b>clock</b>    |
| IRQ9    | Available                 |
| IRQIO   | Available                 |
| IRQ11   | Available                 |
| IRQ12   | PS/2 mouse                |
| IRQ13   | Math coprocessor          |
| IRQ14   | Primary IDE controller    |
| IRQ15   | Secondary IDE controller  |

## System Memory Map

| Address range   | Function                                                  |
|-----------------|-----------------------------------------------------------|
| FE0000h-FFFFFh  | 128KB duplication of ROM BIOS stored at<br>0E0000h-0FFFFh |
| 100000h-FDFFFFh | System extended memory (128MB maximum)                    |
| 0E0000h-0FFFFFh | 128KB ROM BIOS                                            |
| 0C8000h-0DFFFFh | Adapter ROM BIOS                                          |
| 0C0000h-0C7FFFh | Video ROM BIOS                                            |
| 0A0000h-0BFFFFh | 128KB video memory                                        |
| 000000h-09FFFFh | 640KB base memory                                         |

# System I/O Address Map

| Hex address | Assigned device                              |  |  |  |
|-------------|----------------------------------------------|--|--|--|
| 000-01F     | DMA controller 1, 8237                       |  |  |  |
| 020-03F     | Interrupt controller 1, 8259                 |  |  |  |
| 022-024     | Reserved                                     |  |  |  |
| 040-05F     | Timer, 8254                                  |  |  |  |
| 060-06F     | Keyboard controller, 8242PE                  |  |  |  |
| 070-07F     | Real-time clock NMI (non-maskable Interrupt) |  |  |  |
| 080-09F     | DMA page register, 74LS612                   |  |  |  |
| 0A0-0BF     | Interrupt controller 2, 8259                 |  |  |  |
| 0C0-0DF     | DMA controller 2, 8237                       |  |  |  |
| 0F0         | Clear math coprocessor                       |  |  |  |
| OF1         | Reset math coprocessor                       |  |  |  |
| 0F8-0FF     | Math coprocessor                             |  |  |  |
| 1F0-1F8     | Primary hard disk Interface                  |  |  |  |
| 1E0-1E7     | Secondary hard disk Interface                |  |  |  |
| 200-207     | Game I/O                                     |  |  |  |
| 278- 27F    | Parallel printer port 2                      |  |  |  |
| 2B0-2DF     | Alternate enhanced graphics adapter          |  |  |  |
| 2E1         | GPIB (adapter 0)                             |  |  |  |
| 2E2, 2E3    | Data acquisition (adapter 0)                 |  |  |  |
| 2F8-2FF     | Serial port 2                                |  |  |  |
| 300-31F     | Prototype card                               |  |  |  |
| 360-363     | Available                                    |  |  |  |
| 368-36B     | Available                                    |  |  |  |
| 378-37F     | Parallel printer port 1                      |  |  |  |
| 380-38F     | Available                                    |  |  |  |
| 390-393     | Available                                    |  |  |  |
| 3A0-3AF     | Available                                    |  |  |  |
| 3B0-3BF     | Available                                    |  |  |  |
| 3C0-3CF     | Available                                    |  |  |  |
| 3D0-3DF     | Available                                    |  |  |  |
| 3F0-3F7     | Diskette drive controller                    |  |  |  |
| 3F8 -3FF    | Serial port 1                                |  |  |  |
| 6E2, 6E3    | Available                                    |  |  |  |
| 790- 793    | Available                                    |  |  |  |
| AE2, AE3    | Available                                    |  |  |  |
| B90, B93    | Available                                    |  |  |  |
| EE2, EE3    | Available                                    |  |  |  |
| 1390-1393   | Available                                    |  |  |  |
| 22E1        | Available                                    |  |  |  |
| 2390-2393   | Available                                    |  |  |  |
| 42E1        | Available                                    |  |  |  |
| 63E1        | Available                                    |  |  |  |
| 82E1        | Available                                    |  |  |  |
| A2E1        | Available                                    |  |  |  |
| C2E1        | Available                                    |  |  |  |
| E2E1        | Available                                    |  |  |  |
| L4L1        | Αναιιαρίο                                    |  |  |  |

# **Connector Pin Assignments**

#### Parallel port connector pin assignments (J6)

| Pin | Signal  | Pin | Signal        | Pin | Signal        |
|-----|---------|-----|---------------|-----|---------------|
| 1   | Strobe* | 10  | ACK *         | 19  | Signal ground |
| 2   | Data 0  | 11  | Busy          | 20  | Signal ground |
| 3   | Data 1  | 12  | PE            | 21  | Signal ground |
| 4   | Data 2  | 13  | Select        | 22  | Signal ground |
| 5   | Data 3  | 14  | AFD *         | 23  | Signal ground |
| 6   | Data 4  | 15  | Error *       | 24  | Signal ground |
| 7   | Data 5  | 16  | Init *        | 25  | Signal ground |
| 8   | Data 6  | 17  | Selectin *    |     |               |
| 9   | Data 7  | 18  | Signal around |     |               |

\* Active low logic

### Serial port connector pin assignments (J4 and J5)

| Pin | Signal              | Pin | Signal          |
|-----|---------------------|-----|-----------------|
| 1   | Data carrier detect | 6   | Data set ready  |
| 2   | Receive data        | 7   | Request to send |
| 3   | Transmit data       | 8   | Clear to send   |
| 4   | Data terminal ready | 9   | Ring indicator  |
| 5   | Ground              |     |                 |

## Keyboard and mouse connector pin assignments (J1 and J3)

| Pin | Signal | Pin | Signal |
|-----|--------|-----|--------|
| 1   | Data   | 4   | Vcc    |
| 2   | NC     | 5   | Clock  |
| 3   | Ground | 6   | NC     |

### VGA port connector pin assignments (J7)

| Pin | Signal | Pin | Signal       | Pin | Signal          |
|-----|--------|-----|--------------|-----|-----------------|
| 1   | Red    | 6   | Red ground   |     | NC              |
| 2   | Green  | 7   | Green ground | 12  | Monitor detect  |
| 3   | Blue   | 8   | Blue ground  | 13  | Horizontal sync |
| 4   | NC     | 9   | NC           | 14  | Vertical sync   |
| 5   | Ground | 10  | Ground       | 15  | NC              |

#### LED connector pin assignments (J21)

| Pin | Signal                  | Pin | Signal             |
|-----|-------------------------|-----|--------------------|
| 1   | NC                      | 11  | Power LED (yellow) |
| 2   | Turbo LED (yellow)      | 12  | NC                 |
| 3   | Turbo LED (white)       | 13  | Power LED (white)  |
| 4   | NC                      | 14  | NC                 |
| 5   | NC                      | 15  | NC                 |
| 6   | NC                      | 16  | NC                 |
| 7   | NC                      | 17  | Speaker (red)      |
| 8   | NC                      | 18  | NC                 |
| 9   | Hardware reset (white)  | 19  | NC                 |
| 10  | Hardware reset (yellow) | 20  | Speaker (black)    |

#### HDD LED connector pin assignments (J15)

| Pin | Signal | Pin | Signal |  |
|-----|--------|-----|--------|--|
| 1   | Red    | 2   | White  |  |

#### Power supply connector pin assignments (J9)

| Pin | Signal     | Pin | Signal |
|-----|------------|-----|--------|
| 1   | Power good | 7   | Ground |
| 2   | +5 VDC     | 8   | Ground |
| 3   | +12 VDC    | 9   | -5 VDC |
| 4   | -12 VDC    | 10  | +5 VDC |
| 5   | Ground     | 11  | +5 VDC |
| 6   | Ground     | 12  | +5 VDC |

## Diskette drive connector pin assignments (J12)

| Pin* | Signal    | <br>   Pin* | Signal          |
|------|-----------|-------------|-----------------|
| 2    | NC        | 20          | Step            |
| 4    | NC        | 22          | Write data      |
| 6    | NC        | 24          | Write enable    |
| 8    | Index     | 26          | Track 0         |
| 10   | Motor A   | 28          | Write protect   |
| 12   | Drive B   | 30          | Read data       |
| 14   | Drive A   | 32          | Select header 0 |
| 16   | Motor B   | 34          | Disk change     |
| 18   | Direction |             |                 |

\* All odd-numbered pins are grounds

### IDE drive connector pin assignments (J13 and J14)

| Pin | Signal | Pin | Signal   | Pin | Signal  |
|-----|--------|-----|----------|-----|---------|
| 1   | RESET* | 15  | D1       | 29  | NC      |
| 2   | Ground | 16  | D14      | 30  | Ground  |
| 3   | D7     | 17  | D0       | 31  | IRQ14   |
| 4   | D8     | 18  | D15      | 32  | IOCS16* |
| 5   | D6     | 19  | Ground   | 33  | A1      |
| 6   | D9     | 20  | NC       | 34  | NC      |
| 7   | D5     | 21  | NC       | 35  | A0      |
| 8   | D10    | 22  | Ground   | 36  | A2      |
| 9   | D4     | 23  | IOW*     | 37  | CS0*    |
| 10  | D11    | 24  | Ground   | 38  | CS1*    |
| 11  | D3     | 25  | IOR*     | 39  | Active* |
| 12  | D12    | 26  | Ground   | 40  | Ground  |
| 13  | D2     | 27  | IOCHRDY* |     |         |
| 14  | D13    | 28  | BALE     |     |         |

\*Active low logic

Option card riser board connector pin assignments

| Pin | Signal  | Pin | Signal | Pin | Signal          | Pin | Signal   |
|-----|---------|-----|--------|-----|-----------------|-----|----------|
| A1  | +12 VDC | A31 | SA3    | B1  | +12 VDC         | B31 | BALE     |
| A2  | Ground  | A32 | SA2    | B2  | +5 VDC          | B32 | +5 VDC   |
| A3  | Ground  | A33 | SA1    | B3  | Ground          | B33 | OSC      |
| A4  | IOCHCK* | A34 | SA0    | B4  | Ground          | B34 | Ground   |
| A5  | SD7     | A35 | Ground | B5  | RESETDRV        | B35 | Ground   |
| A6  | SD6     | A36 | Ground | B6  | +5 VDC          | B36 | +5 VDC   |
| A7  | SD5     | A37 | +5 VDC | B7  | IRQ9            | B37 | +5 VDC   |
| A8  | SD4     | A38 | SBHE*  | B8  | 5 VDC           | B38 | MEMCS16* |
| A9  | SD3     | A39 | LA23   | B9  | DRQ2            | B39 | IOCS16*  |
| A10 | SD2     | A40 | LA22   | B10 | 12 VDC          | B40 | IRQ10    |
| A11 | SD1     | A41 | LA21   | B11 | OWS*            | B41 | IRQ11    |
| A12 | SD0     | A42 | LA20   | B12 | +12 VDC         | B42 | IRQ12    |
| A13 | IOCHRDY | A43 | LA19   | B13 | Ground          | B43 | IRQ15    |
| A14 | AEN     | A44 | LA18   | B14 | SMEMW*          | B44 | IRQ14    |
| A15 | SA19    | A45 | LA17   | B15 | SMEMR*          | B45 | DACK0*   |
| A16 | SA18    | A46 | MEMR*  | B16 | IOW*            | B46 | DRQ0     |
| A17 | SA17    | A47 | MEMW*  | B17 | IOR*            | B47 | DACK5*   |
| A18 | SA16    | A48 | SD8    | B18 | DACK3*          | B48 | DRQ5     |
| A19 | SA15    | A49 | SD9    | B19 | DRQ3            | B49 | DACK6*   |
| A20 | SA14    | A50 | SD10   | B20 | DACK1*          | B50 | DRQ6     |
| A21 | SA13    | A51 | SD11   | B21 | DRQ1            | B51 | DACK7*   |
| A22 | SA12    | A52 | SD12   | B22 | <b>REFRESH*</b> | B52 | DRQ7     |
| A23 | SA11    | A53 | SD13   | B23 | SYSCLK          | B53 | +5 VDC   |
| A24 | SA10    | A54 | SD14   | B24 | IRQ7            | B54 | MASTER*  |
| A25 | SA9     | A55 | SD15   | B25 | IRQ6            | B55 | Ground   |
| A26 | SA8     | A56 | Ground | B26 | IRQ5            | B56 | Ground   |
| A27 | SA7     | A57 | Ground | B27 | IRQ4            | B57 | Ground   |
| A28 | SA6     | A58 | Ground | B28 | IRQ3            | B58 | +5 VDC   |
| A29 | SA5     | A59 | +5 VDC | B29 | DACK2*          | B59 | +5 VDC   |
| A30 | SA4     | A60 | +5 VDC | B30 | тс              | B60 | +5 VDC   |

\* Active low logic

#### ISA option slot connector pin assignments

| Pin | Signal  | Pin | Signal   | Pin | Signal | Pin | Signal  |
|-----|---------|-----|----------|-----|--------|-----|---------|
| A1  | IOCHCK* | A26 | SA5      | B20 | SYSCLK | C14 | SD11    |
| A2  | SD7     | A27 | SA4      | B21 | IRQ7   | C15 | SD12    |
| A3  | SD6     | A28 | SA3      | B22 | IRQ6   | C16 | SD13    |
| A4  | SD5     | A29 | SA2      | B23 | IRQ5   | C17 | SD14    |
| A5  | SD4     | A30 | SA1      | B24 | IRQ4   | C18 | SD15    |
| A6  | SD3     | A31 | SA0      | B25 | IRQ3   | D1  | Memcs16 |
| A7  | SD2     | B1  | Ground   | B26 | DACK2* | D2  | IOCS16* |
| A8  | SD1     | B2  | RESETDRV | B27 | T/C    | D3  | IRQ10   |
| A9  | SD0     | B3  | +5 VDC   | B28 | BALE   | D4  | IRQ11   |
| A10 | IORDY   | B4  | IRQ9     | B29 | +5 VDC | D5  | IRQ12   |
| A11 | AEN     | B5  | 5 VDC    | B30 | OSC    | D6  | IRQ15   |
| A12 | SA19    | B6  | DRQ2     | B31 | Ground | D7  | IRQ14   |
| A13 | SA18    | B7  | 12 VDC   | C1  | SBHE*  | D8  | DACK0*  |
| A14 | SA17    | B8  | OWS*     | C2  | SA23   | D9  | DREQ0   |
| A15 | SA16    | B9  | +12 VDC  | C3  | SA22   | D10 | DACK5*  |
| A16 | SA15    | B10 | Ground   | C4  | SA21   | D11 | DREQ5   |
| A17 | SA14    | B11 | SMEMW*   | C5  | SA20   | D12 | DACK6*  |
| A18 | SA13    | B12 | SMEMR*   | C6  | SA19   | D13 | DRQ6    |
| A19 | SA12    | B13 | IOW*     | C7  | SA18   | D14 | DACK7*  |
| A20 | SA11    | B14 | IOR*     | C8  | SA17   | D15 | DREQ7   |
| A21 | SA10    | B15 | DACK3*   | C9  | MEMR*  | D16 | +5 VDC  |
| A22 | SA9     | B16 | DREQ3    | C10 | MEMW*  | D17 | MASTER' |
| A23 | SA8     | B17 | DACK1*   | C11 | SD8    | D18 | Ground  |
| A24 | SA7     | B18 | DREQ1    | C12 | SD9    |     |         |
| A25 | SA6     | B19 | REF*     | C13 | SD10   |     |         |

\* Active low logic

#### SIMM socket connector pin assignments

| Pin | Signal | Pin | Signal | Pin | Signal | Pin | Signal |
|-----|--------|-----|--------|-----|--------|-----|--------|
| 1   | Ground | 19  | NC     | 37  | DP1    | 55  | DQ11   |
| 2   | DQ0    | 20  | DQ4    | 38  | DP3    | 56  | DQ27   |
| 3   | DQ16   | 21  | DQ20   | 39  | Ground | 57  | DQ12   |
| 4   | DQ1    | 22  | DQ5    | 40  | CAS0*  | 58  | DQ28   |
| 5   | DQ17   | 23  | DQ21   | 41  | CAS2*  | 59  | VCC    |
| 6   | DQ2    | 24  | DQ6    | 42  | CAS3*  | 60  | DQ29   |
| 7   | DQ18   | 25  | DQ22   | 43  | CAS1*  | 61  | DQ13   |
| 8   | DQ3    | 26  | DQ7    | 44  | RAS0*  | 62  | DQ30   |
| 9   | DQ19   | 27  | DQ23   | 45  | RAS1*  | 63  | DQ14   |
| 10  | VCC    | 28  | A7     | 46  | A10A   | 64  | DQ31   |
| 11  | NC     | 29  | NC     | 47  | WE*    | 65  | DQ15   |
| 12  | A0     | 30  | VCC    | 48  | A10B   | 66  | NC     |
| 13  | A1     | 31  | A8     | 49  | DQ8    | 67  | PD1    |
| 14  | A2     | 32  | A9     | 50  | DQ24   | 68  | PD2    |
| 15  | A3     | 33  | RAS3*  | 51  | DQ9    | 69  | PD3    |
| 16  | A4     | 34  | RAS2*  | 52  | DQ25   | 70  | PD4    |
| 17  | A5     | 35  | DP2    | 53  | DQ10   | 71  | NC     |
| 18  | A6     | 36  | DP0    | 54  | DQ26   | 72  | Ground |

\* Active low logic

## **Tested Operating Environments**

The following operating environments have been tested for compatibility with the system.

Microsoft® MS-DOS® 3.3 and later Novell® DR DOS® Novell NetWare®\* 3.12 and 4.02 Novell Personal NetWare IBM® OS/2® including version 3.0 (Warp) SCO® UNIX® SCO Open Desktop Microsoft Windows 3.0 and later Microsoft Windows for WorkGroups Microsoft Windows NT, including version 3.5

#### \* Certified as workstation; tested as file server

Your system has also received Novell's "Yes, NetWare tested and approved" certification as a workstation. As new environments become available, these also will be tested.

## Installation/Support Tips

## **Installing Diskette Drives**

- □ Make sure that the drive type has been correctly selected in the SETUP program.
- □ Make sure jumper JP2 is set to position 1-2 to enable the diskette drive controller.

## Installing Hard Disk Drives

- □ If you are installing a drive that cannot use the embedded IDE interface (such as an ESDI drive), it is recommended that you use a 16-bit, AT-type hard disk controller. If you install a non-IDE hard disk drive and controller card, you must set jumper JP25 to on to disable the built-in IDE hard disk drive interface. Also, remove the hard disk drive ribbon connector from the system board.
- □ When installing a hard disk drive, use the auto-sensing feature in SETUP to select the correct type for the drive. If the auto-sensing feature does not produce a match for the drive, you can define your own drive type by selecting User as the type and entering the drive's parameters.

## Software Problems

- □ When installing a copy-protected software package, first try the installation at high speed. If this does not work properly, select low speed by pressing Ctrl Alt - (on the numeric keypad). Try loading the program at low speed and then switching to high speed, if possible.
- □ When running a software package that uses a key disk as its copy-protection method, try loading it at high speed. If this does not work, load it at low speed.

## **Installing Option Cards**

If you are installing a video adapter card, make sure you disable the built-in VGA controller by setting JP50 to 2-3.

## **Upgrading the Processor**

When you replace the processor, you need to check the settings of several jumpers, as listed on page 3.

## **Booting Sequence**

If you cannot boot the computer from the hard disk, make sure the booting sequence in SETUP is set to A: then C : Then boot the computer from a system diskette in drive A.

## Password

If you forget your password, you must discharge your CMOS memory as follows:

- 1. Turn off the computer and remove the cover.
- **2.** Disable the password by setting jumper JP49 on the main system board to on.
- **3.** Turn the computer on, leave it on for a few seconds, then turn it off again.
- **4.** Set jumper JP49 back to off to select the system board battery.
- **5.** Run SETUP to enter a new password, if desired.

## **Information Reference List**

### **Engineering Change Notices**

None.

### **Technical Information Bulletins**

None.

## **Product Support Bulletins**

None.

## **Related Documentation**

| TM-ACTPCT70 | EPSON ActionPC 7000,<br>ActionTower 7000, Endeavor 486i<br>Service Manual   |  |  |  |  |
|-------------|-----------------------------------------------------------------------------|--|--|--|--|
| PL-ACTPCT70 | EPSON ActionPC 7000,<br>ActionTower 7000, Endeavor 486i<br>Parts Price List |  |  |  |  |
| 400434800   | EPSON ActionPC 7000,<br>ActionTower 7000 User's Guide                       |  |  |  |  |
|             | EPSON Endeavor 486i User's Guide                                            |  |  |  |  |